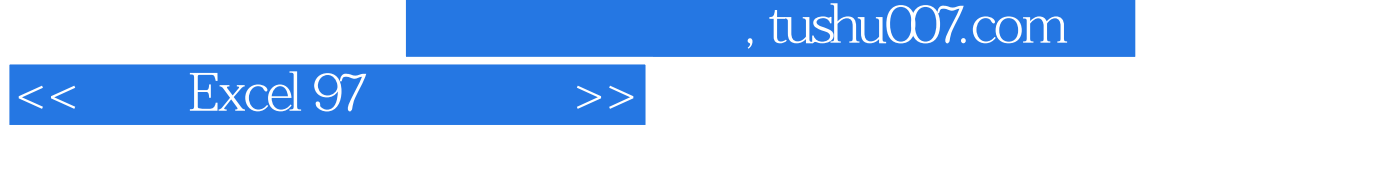

- $<<$  Excel 97  $>>$
- 13 ISBN 9787111073345
- 10 ISBN 7111073347

出版时间:1999-08

PDF

#### 更多资源请访问:http://www.tushu007.com

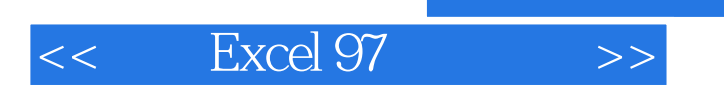

Excel 97

 $<<$  Excel 97  $>>$ 

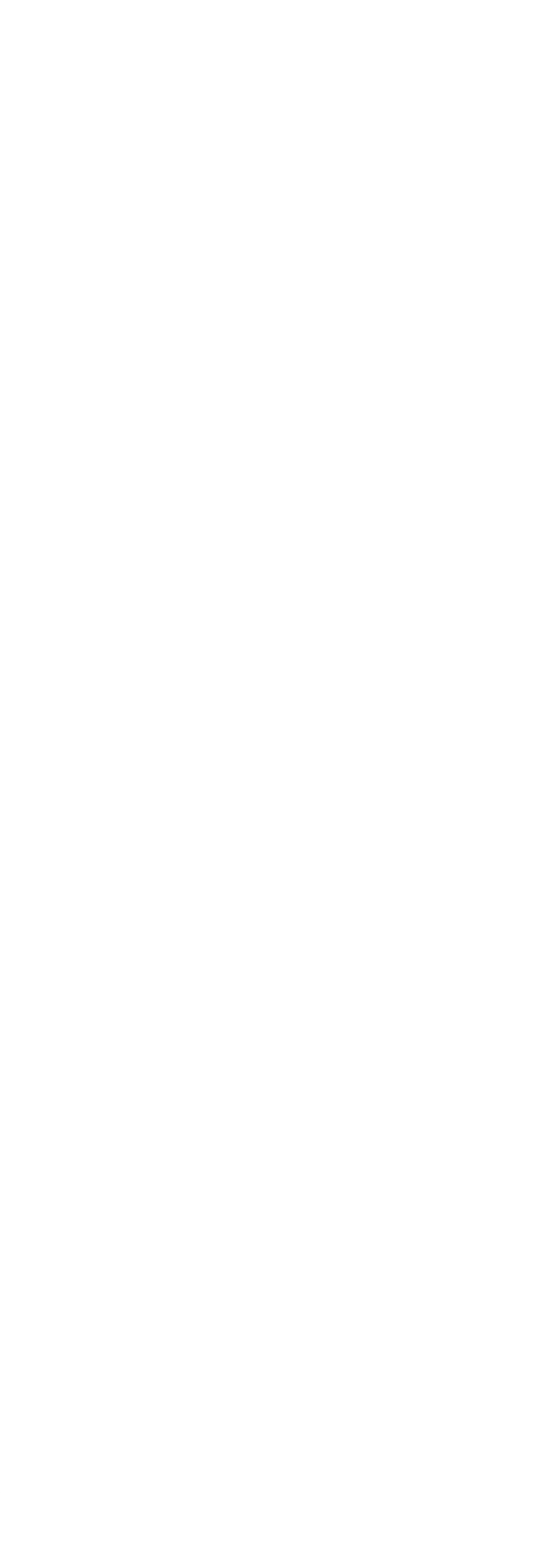

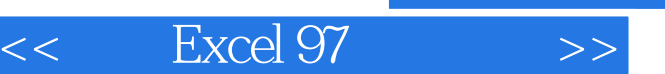

and tushu007.com

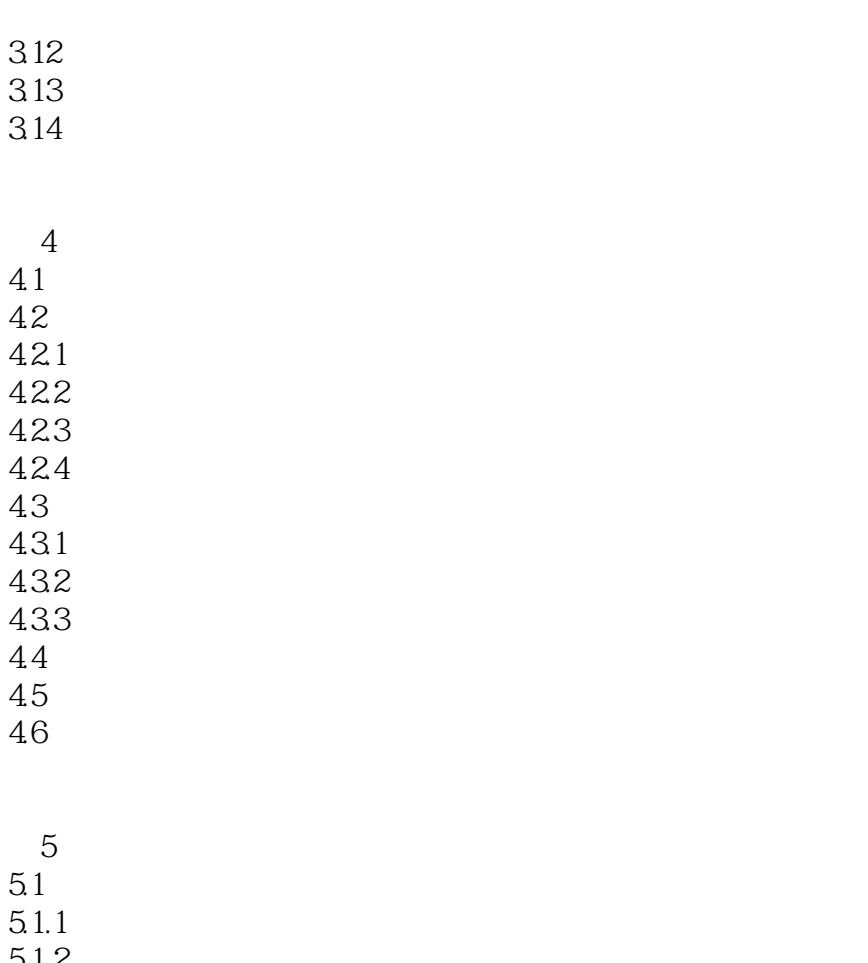

 $5.1$  $5.1.1$  $5.1.2$  $5.1.3$  $5.1.4$  $5.2$ 5.3  $5.4$  $5.4.1$ 542 543 544 545 5.46  $547$ 5.5  $5.5.1$  $5.5.2$ 5.6 5.7 5.8 5.9

第6章 图形与图表

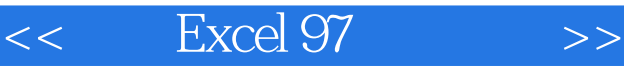

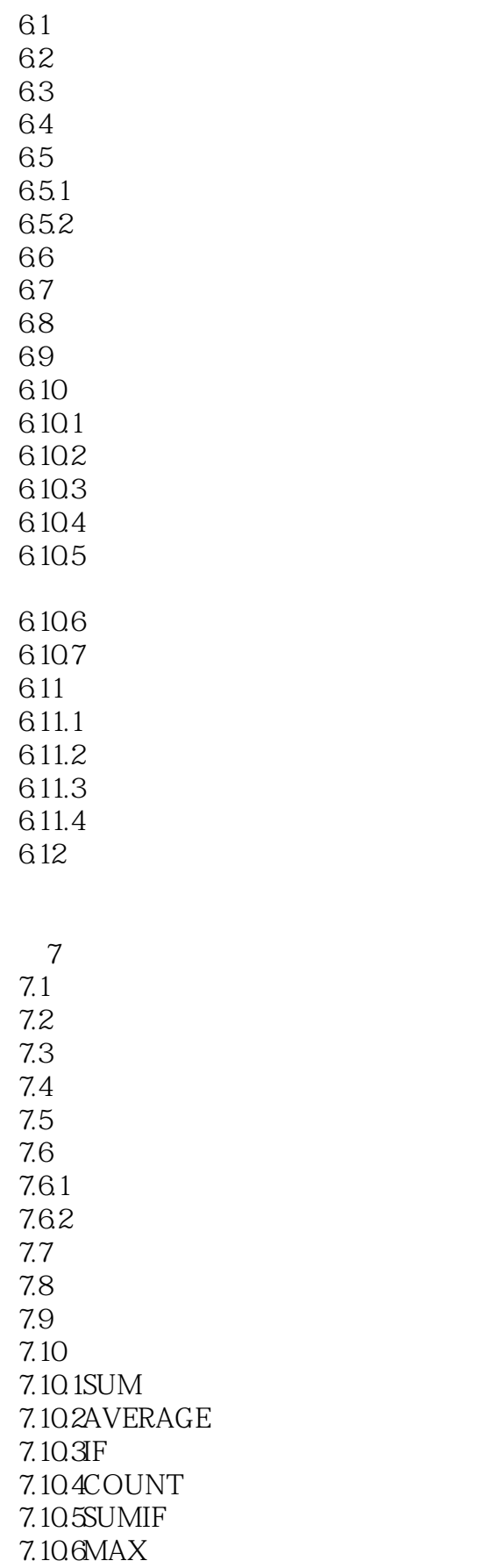

# $<<$  Excel 97  $>>$

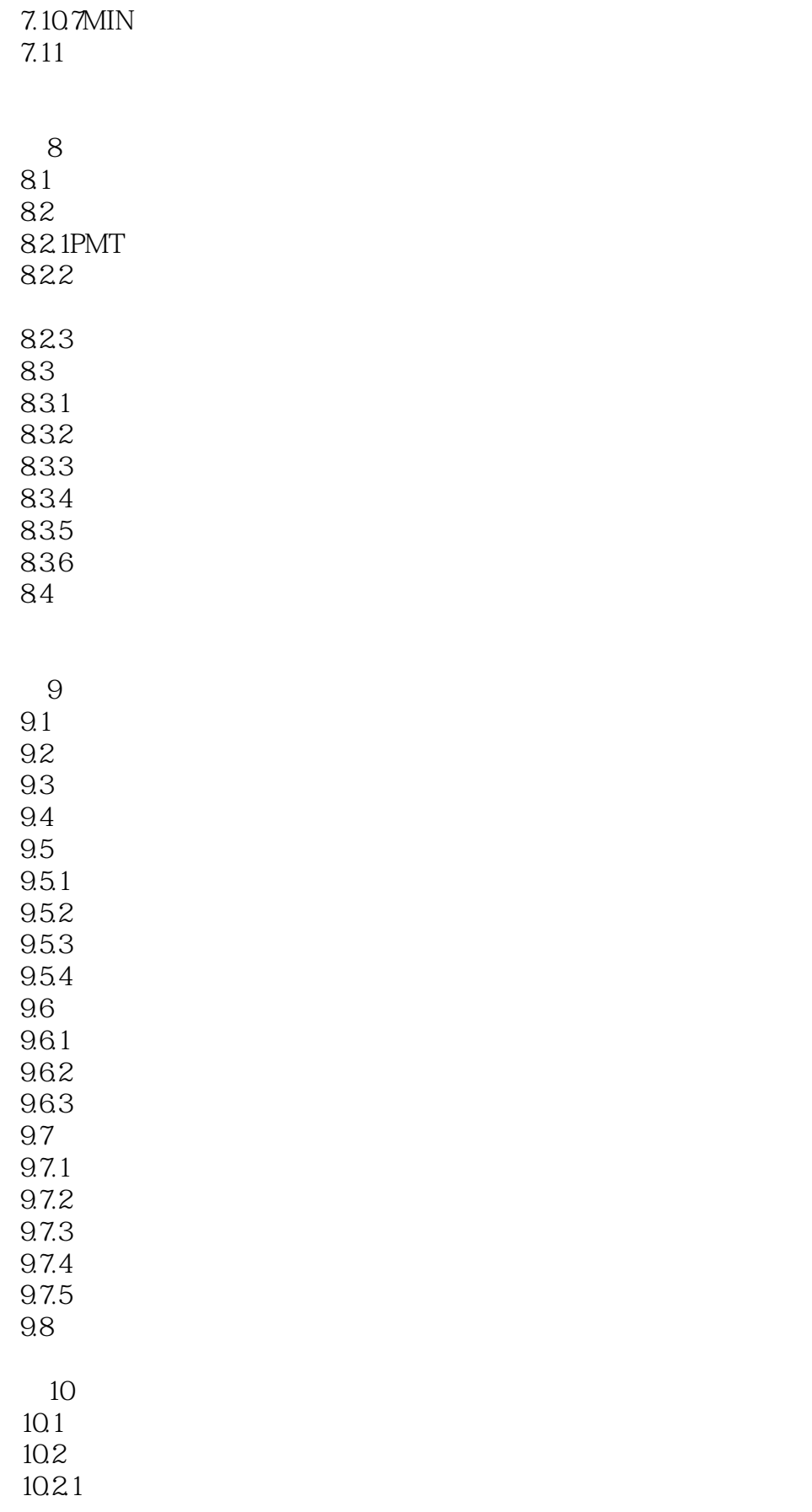

# $<<$  Excel 97  $>>$

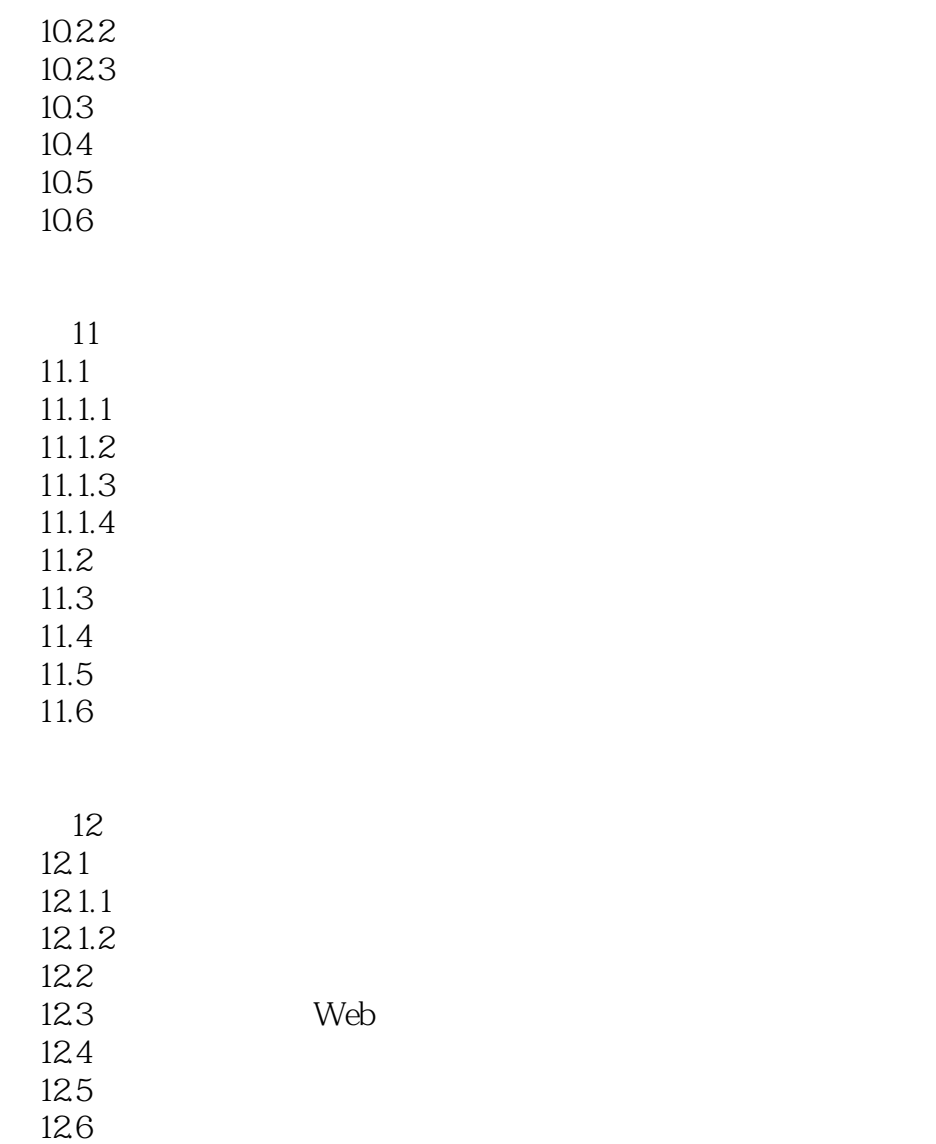

12.7

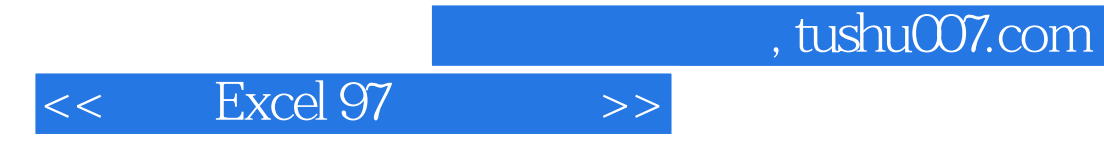

本站所提供下载的PDF图书仅提供预览和简介,请支持正版图书。

更多资源请访问:http://www.tushu007.com